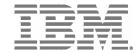

 $IBM\ System\ Storage^{{\scriptscriptstyle\mathsf{TM}}}$ 

# Data Center Fabric Manager v10.0.2 Release Notes

Copyright © 2008, Brocade Communications Systems, Incorporated.

Copyright © IBM Corporation 2008. All rights reserved.

#### ALL RIGHTS RESERVED.

Brocade, the Brocade B weave logo, B wing logo, Fabric OS, Secure Fabric OS, and SilkWorm are registered trademarks and Tapestry is a trademark of Brocade Communications Systems, Inc. or its subsidiaries in the United States and/or in other countries.

IBM, the IBM logo, and ibm.com are trademarks or registered trademarks of International Business Machines Corporation in the United States, other countries, or both. A complete and current list of other IBM trademarks is available on the Web at http://www.ibm.com/legal/copytrade.shtml

Notice: The information in this document is provided "AS IS," without warranty of any kind, including, without limitation, any implied warranty of merchantability, noninfringement or fitness for a particular purpose. Disclosure of information in this material in no way grants a recipient any rights under Brocade's patents, copyrights, trade secrets or other intellectual property rights. Brocade and IBM reserve the right to make changes to this document at any time, without notice, and assumes no responsibility for its use.

The authors, Brocade Communications Systems, Inc., and IBM Corporation shall have no liability or responsibility to any person or entity with respect to any loss, cost, liability, or damages arising from the information contained in this book or the computer programs that accompany it.

Notice: The product described by this document may contain "open source" software covered by the GNU General Public License or other open source license agreements. To find out which open source software is included in Brocade products, view the licensing terms applicable to the open source software, and obtain a copy of the programming open source code, please visit <a href="http://www.brocade.com/support/oscd">http://www.brocade.com/support/oscd</a>.

Export of technical data contained in this document may require an export license from the United States Government.

v10.0.2 Release Notes 2 of 42

# **CONTENTS**

| Operating Systems Supported                                | 5  |
|------------------------------------------------------------|----|
| Server / Client                                            | 5  |
| Switch Platform and Firmware Requirements                  | 6  |
| To launch the DCFM Client                                  | 7  |
| Installation Notes                                         | 7  |
| Important Notes                                            | 8  |
| Remote Client fails to launch with Webstart Exception      | 8  |
| Upgrade switches running FOS v5.2.1_NI to v6.0.0 or higher | 8  |
| Documentation Updates                                      | 9  |
| DCFM User Manual                                           | 9  |
| DCFM Migration and Transition Guide                        | 14 |
| Open Defects for DCFM v10.0.2                              | 18 |
| Open Defects                                               | 18 |
| Closed With Code                                           | 27 |
| Closed Without Code Change                                 | 40 |

v10.0.2 Release Notes 4 of 42

# **Operating Systems Supported**

DCFM 10.0.2 is supported on the following operating systems.

# Server / Client

| Operating System | Versions                                                                                                    |
|------------------|----------------------------------------------------------------------------------------------------|
| Windows          | XP Professional SP2 (x86 32-bit) 2003 Server SP2 (x86 32-bit) Vista Business Edition (x86 32-bit) 2008 Server (x86 32-bit)    |
| Linux            | RedHat AS 4.0 (x86 32-bit)  RedHat Enterprise Linux 5 Advanced (x86 32-bit)  SUSE Linux Enterprise Server 10 SP1 (x86 32-bit) |

v10.0.2 Release Notes 5 of 42

# **Switch Platform and Firmware Requirements**

The following table lists the versions of Brocade software supported in this release. IBM and Brocade recommend using the latest software versions to get the greatest benefit from the SAN. IBM and equivalent Brocade hardware products are listed.

| Operating System                                | IBM Switch/Director                                                                                                    | Brocade Switch/Director                                                                                                    |
|-------------------------------------------------|----------------------------------------------------------------------------------------------------|----------------------------------------------------------------------------------------------------|
| Switch (b-type and l                            | B-Model) Firmware Versions                                                                                                    |                                                                                                    |
| FOS 5.0.x, 5.1.x, 5.2.x, 5.3.x, 6.0.x and 6.1.x | SAN Switch F32 (2109-F32) SAN Switch H08 (2005-H08) SAN Switch H16 (2005-H16) SAN32B-2 (2005-B32, -32B) SAN18B-R (2005-R18) <sup>1</sup> SAN16B-2 (2005-B16, -16B) SAN64B-2 (2005-B64) <sup>2</sup> SAN32B-3 (2005-B5K, -5KB) <sup>3</sup> SAN24B-4 Express (2498-B24, -24E) <sup>5</sup> SAN40B-4 (2498-B40, -40E) <sup>5</sup> SAN80B-4 (2498-B80) <sup>5</sup> SAN Switch M12 (2109-M12) SAN Switch M14 (2109-M14) SAN256B (2109-M48) with FC4-16, FC4-32 and FC4-48 blades <sup>2</sup> SAN256B (2109-M48) with FR4-18i blades <sup>1</sup> | Brocade 3900 Brocade 3250 Brocade 3850 Brocade 4100 Brocade 7500 <sup>1</sup> Brocade 200E Brocade 4900 <sup>2</sup> Brocade 5000 <sup>3</sup> Brocade 5100 <sup>5</sup> Brocade 5300 <sup>5</sup> Brocade 5300 <sup>5</sup> Brocade 12000 Brocade 24000 Brocade 4800 with FC4-16, FC4-32 and FC4-48 blades <sup>2</sup> Brocade 4800 with FR4-18i blades <sup>1</sup> |
|                                                 | SAN256B (2109-M48) with FC4-16IP blades <sup>2</sup> SAN256B (2109-M48) with FC10-6 blades <sup>4</sup> SAN768B (2499-384) <sup>6</sup> with FC8-16, FC8-32, and FC8-48 blades SAN768B (2499-384) <sup>6</sup> with FR4-18i blades SAN768B (2499-384) <sup>6</sup> with FC10-6 blades                                                                                                    | Brocade 4800 with FC4-16IP blades <sup>2</sup> Brocade 4800 with FC10-6 blades <sup>4</sup> Brocade DCX <sup>6</sup> with FC8-16, FC8-32, and FC8-48 blades Brocade DCX <sup>6</sup> with FR4-18i blades Brocade DCX <sup>6</sup> with FC10-6 blades                                                                                                    |
|                                                 | <ul> <li>Requires FOS v5.1.0 or higher</li> <li>Requires FOS v5.2.0 or higher</li> <li>Requires FOS v5.2.1 or higher</li> <li>Requires FOS v5.3.0 or higher</li> <li>Requires FOS v6.1.0 or higher</li> <li>Requires FOS v6.0.0 or higher</li> <li>Requires FOS v6.1.1_enc or higher</li> </ul>                                                                                                    |                                                                                                    |

v10.0.2 Release Notes 6 of 42

| Operating System                  | IBM Switch/Director                                                                                                    | Brocade Switch/Director                                                          |
|-----------------------------------|----------------------------------------------------------------------------------------------------|----------------------------------------------------------------------------------|
| Switch (m-type, M-                | Model) Firmware Versions                                                                                                    |                                                                                  |
| M-EOSc 9.6.x,<br>9.7.x, and 9.8.x | SAN12M-1 (2026-E12, -12E)<br>SAN16M-2 (2026-416, -16E)<br>SAN24M-1 (2026-224)<br>SAN32M-1 (2027-232)<br>SAN32M-2 (2027-432, -32E)<br>SAN140M (2027-140) | Spheron 4300 Spheron 4400 Brocade M4500 Spheron 3232 Brocade M4700 Brocade M6140 |
| M-EOSn 9.6.x,<br>9.7.x, and 9.8.x | SAN256M (2027-256)                                                                                                    | Brocade Mi10K                                                                    |

#### To launch the DCFM Client

 To launch the DCFM Enterprise Client on the same local machine as the DCFM Server, launch the client as follows:

Windows: Select Start > Programs > DCFM 10.0.2 > DCFM 10.0.2

Linux: Follow the below steps on launching the client from a web browser.

To launch the DCFM Enterprise Client from a remote host, launch the client as follows:
 Open a browser window and type the DCFM server hostname or IP address in the Address field; for example:

http://DCFMserverhost1.companyname.com/ http://192.x.y.z/

- If when the DCFM server was installed, a DCFM web server port number was specified (instead of the default 80), you must specify the port number after the hostname or IP address. In the following examples, 8080 is the web server port number:

http://DCFMserverhost1.companyname.com:8080/ http://192.x.y.z:8080/

#### Installation Notes

If you are upgrading from the trial version of DCFM, refer to the *DCFM Migration and Transition Guide* for step-by-step procedures.

If you are migrating from Fabric Manager (FM) or Enterprise Fabric Connectivity Management (EFCM), refer to the *DCFM Migration and Transition Guide* for step-by-step procedures.

Ensure the network environment does not have any firewall installations between the client and the server and the switches. If one exists, ensure that proper rules are set up to allow access. See the *DCFM Administrator's Guide* for additional information.

You must choose the SAN size during the installation of DCFM v10.0.2. See the *DCFM Administrator's Guide* for additional information.

v10.0.2 Release Notes 7 of 42

If you install DCFM Server on a Windows host that has anti-virus software, you must disable the anti-virus software during the installation.

Install DCFM Server on a dedicated machine that is not running any other server applications, such as another database server.

DCFM is supported under Windows, RedHat Linux, and SUSE Server guest operating systems that run under VMWare ESX 3.5. Other virtualization software is not supported.

Modem-based Call Home is not supported under Windows guest operating system that runs under VMWare ESX 3.5.

DCFM v10.0.2 is tested under English, Japanese, German, and is supported under other non-English Windows operating systems. Most of the displayed text is in English, even though message strings and dates may display in the local language

DCFM cannot run on the same host as EFCM or FM, when actively monitoring fabrics. When migrating FM to DCFM, the FM processes will need to be running to migrate the database from FM to DCFM. For more info regarding migration please refer to the *DCFM Migration and Transition Guide* 

## **Important Notes**

This section lists information that you should consider before you use DCFM v10.0.2. See the *DCFM Administrator's Guide* for full details on the following notes.

#### Remote Client fails to launch with Webstart Exception

JRE v1.6.0 Update5 is required. Not running JRE v1.6.0 Update5 can cause a known issue where the remote client fails to launch. This JRE version is bundled with the DCFM Server. If JRE 1.6.0 is not already installed on your system, when you launch the remote client the browser will display a link to download the JRE installer. If your system already has JRE 1.6.0, Update5 is required. This can be validated by running 'java –version' from the command prompt. If the version displays as '1.6.0\_05', you are running the correct version. If not, uninstall the version and re-direct your web browser to the DCFM Server IP address to download the correct version.

**Note:** Regardless of how you installed JRE 1.6.0 Update5, do not to use Java's auto-updater, as this will change the JRE version.

### Upgrade switches running FOS v5.2.1 NI to v6.0.0 or higher

For DCFM to completely manage a fabric where the seed switch is running v5.2.1\_NI, that switch should be upgraded to FOS v6.0.0 or higher. If the FOS firmware is not upgraded, it will limit the ability to manage fabric services such as Zoning. Monitoring features such as Status and Events Performance Monitoring should not be effected

v10.0.2 Release Notes 8 of 42

# **Documentation Updates**

This section provides information on last-minute additions and corrections to the documentation. The most recent DCFM 10.0.2 documentation manuals are available on the IBM SAN Support site: http://www.ibm.com/systems/support/storage/san

#### DCFM User Manual

In the "Menu bar" section on page 7, change the following item:

**Enable Flyover Display** has changed to **Device Tips**. The functionality of the command has not changed. In the "Monitor Menu" section on page 10, change the **Call Home** definition as follows:

**Call Home**. Select to configure the Management Server to automatically dial-in to or send an E-mail to a support center to report system problems.

On page 20, in "Installing Enterprise trial on Windows systems"; page 24, in "Installing Enterprise trial on UNIX systems"; page 29, in "Installing Enterprise edition on Windows systems"; and page 33, in "Installing Enterprise edition on UNIX systems", note that the **Any** option for the **Client - Server IP Configuration Return Address** list and **Switch - Server IP Configuration Preferred Address** list has been removed. The new defaults are:

Client - Server IP Configuration Return Address list - default is 'hostname'

Switch - Server IP Configuration Preferred Address list - default is the Server's IP address

In "Management server and client" on page 56, change the table content as follows:

**Table 1: Ports** 

| Port<br>Number     | Ports                                                 | Description                           | Communication Path | Open in<br>Firewall |
|--------------------|-------------------------------------------------------|---------------------------------------|--------------------|---------------------|
| 80                 | jboss.web.http.port                                   | Non-SSL HTTP/1.1 connecter port       | Client-Server      | Yes                 |
| 443 1              | jboss.web.https.port                                  | SSL HTTP/1.1 connector port           | Client-Server      | Yes                 |
| 24600 <sup>2</sup> | jboss.naming.jnp.port - port 0                        | Bootstrap JNP service port            | Client-Server      | Yes                 |
| 24601              | jboss.connector.ejb3.port -port 1                     | EJB3 connector port                   | Client-Server      | Yes                 |
| 24602              | jboss.connector.bisocket.port-port 2                  | Bisocket connector port               | Client-Server      | Yes                 |
| 24603              | jboss.connector.bisocket.secondary.port-<br>port 3    | Bisocket connector secondary port     | Client-Server      | Yes                 |
| 24604 1            | jboss.connector.sslbisocket.port-port 4               | SSL Bisocket connector port           | Client-Server      | Yes                 |
| 24605 1            | jboss.connector.sslbisocket.secondary.port-<br>port 5 | SSL Bisocket connector secondary port | Client-Server      | Yes                 |
| 24606              | smp.registry.port-port 6                              | RMI registry port                     | Client-Server      | Yes                 |
| 24607              | smp.server.export.port-port 7                         | RMI export port                       | Client-Server      | Yes                 |

v10.0.2 Release Notes 9 of 42

| Port<br>Number                         | Ports                                    | Description                                             | Communication Path                          | Open in<br>Firewall |  |
|----------------------------------------|------------------------------------------|---------------------------------------------------------|---------------------------------------------|---------------------|--|
| 24608                                  | smp.server.cliProxyListening port-port 8 | CLI proxy telnet port                                   | Client-Server                               | Yes                 |  |
| 24609                                  | jboss.naming.rmi.port-port 9             | RMI naming service port                                 | Client-Server                               | Yes                 |  |
| 24610                                  | jboss.jrmp.invoker.port port 10          | RMI/JRMP invoker port                                   | Client-Server                               | Yes                 |  |
| 24611                                  | jboss.pooled.invoker.port-port 11        | Pooled invoker port                                     | Server                                      | No                  |  |
| 24612                                  | jboss.connector.socket.port - port 12    | Socket invoker port                                     | Server                                      | No                  |  |
| 24613                                  | jboss.web.ajp.port - port 13             | AJP 1.3 connector port                                  | Server                                      | No                  |  |
| 24614                                  | jboss.web.service.port – port 14         | Web service port                                        | Server                                      | No                  |  |
| 24615                                  | connector.bind.port – port 15            | Port to listen for requests on                          | Server                                      | No                  |  |
| 2638 <sup>3</sup>                      | Database port(Enforced during install)   | Port used by database                                   | Server-Database<br>Remote ODBC-<br>Database | Yes                 |  |
| 161 11                                 | SNMP Port                                | Default SNMP Port                                       | Server-switch                               | Yes                 |  |
| 162 <sup>5</sup>                       | snmp.trap.port                           | Default SNMP trap port                                  | Switch-Server                               | Yes                 |  |
| 21 4, 11                               | FTP port (Data)                          | FTP data port for internal FTP server                   | Client-Server<br>Switch-Server              | Yes                 |  |
| 20 11                                  | FTP Port (Control)                       | FTP control port for internal FTP server                | Client-Server<br>Switch-Server              | Yes                 |  |
| 80 5,10                                | Switch Http                              | Switch Non-SSL http port for http and CAL communication | Server-Switch<br>Client- Switch             | Yes                 |  |
| 443 1,5,10                             | Switch Https                             | Switch SSL http port for https<br>and CAL communication | Server-Switch<br>Client- Switch             | Yes                 |  |
| 23 11                                  | Switch Telnet                            | Telnet from server/Client to switch                     | Server-Switch<br>Client-Switch              | Yes                 |  |
| 22 11                                  | SSH or Secure Telnet                     | Sec Telnet from Server to<br>Switch/ Client to Switch   | Server-Switch<br>Client-Switch              | Yes                 |  |
| 2048 6, 11                             | MPI                                      | MPI Discovery NMRU Port                                 | Server-Switch                               | Yes                 |  |
| 2049 <sup>1, 6,</sup> <sub>7, 11</sub> | MPI                                      | MPI Discovery NMRU Port for SSL                         | Server-Switch                               | Yes                 |  |
| 8080 7, 11                             | MPI                                      | XML-RPC port/ HTTP Port                                 | Server-Switch                               | Yes                 |  |

v10.0.2 Release Notes 10 of 42

| Port<br>Number     | Ports              | Description                                                                                              | Communication Path      | Open in<br>Firewall |
|--------------------|--------------------|----------------------------------------------------------------------------------------------------|-------------------------|---------------------|
| 4430 1, 7,         | MPI                | XML-RPC Port for SSL                                                                                     | Server-Switch           | Yes                 |
| 1024 7, 11         | MPI                | MPI Trap recipient Port                                                                                  | Server-Switch           | Yes                 |
| 55555 <sup>8</sup> | Client Export Port | Client port which server pushes<br>the update for m-eos switch<br>element managers                       | Server-Client           | Yes                 |
| 389                | LDAP Server port   | Port of LDAP server used for<br>authentication if LDAP is<br>chosen as an external<br>authentication     | Server-LDAP<br>Server   | Yes                 |
| 1812               | RADIUS Server port | Port of RADIUS server used for<br>authentication if RADIUS is<br>chosen as an external<br>authentication | Server-RADIUS<br>Server | Yes                 |
| 25                 | SMTP Server port   | Port of SMTP server used for email communication                                                         | Server-SMTP<br>server   | Yes                 |

<sup>&</sup>lt;sup>1</sup> Port used for SSL communication.

v10.0.2 Release Notes 11 of 42

<sup>&</sup>lt;sup>2</sup> The Management server tries to find a contiguous block of 16 ports (for EE) and 13 ports (for PE) from the starting port configured (for example, 24600); if any port in this range is not available for the Management application, then you must provide a new starting port. Note that Port 1 to Port 15 in "Ports" column of the table above are not separately configurable and those ports vary based on starting port number configuration (specified as Port 0 in the above table). The port numbers mentioned in the table above are the default ports (for example, when 24600 is selected as the starting port number).

<sup>&</sup>lt;sup>3</sup> Port must be opened in firewall for the server when the remote ODBC client needs to talk to the Management database server (Only for EE). The same port is used by the Management server to database server (local). This is not used by the Management client.

<sup>&</sup>lt;sup>4</sup> Every FTP session requires an additional port which is randomly picked. If the firewall is enabled then FTP operation (used for firmware download, technical support, firmware import (from client-server) and so on.) will fail

<sup>&</sup>lt;sup>5</sup> Ports configurable in switch and the Management server. Port must be same for all switches managed by the Management server.

<sup>&</sup>lt;sup>6</sup> Ports used for communicating with M-EOS (excluding M-i10K) switches (only required when the Management server manages M-EOS switches).

<sup>&</sup>lt;sup>7</sup> Ports used for communicating with M-EOSn (M-i10K) directors. M-i10K always uses NMRU over SSL (2049). M-i10K always uses 8080 for http requests (firmware download, configuration backup/ restore, data collection). If M-EOSn firmware version is less than 9.1 the Management application uses 8080 for XML-RPC requests (discovery and asset collection). If the M-EOSn firmware version is more than 9.1 then it always uses SSL port (4430) for XML-RPC.

<sup>&</sup>lt;sup>8</sup> Port should be opened in firewall in the Management client to allow communication between server and client (only applicable for M-EOS switches). If this port is not opened in the firewall, then the M-EOS element manager does not receive updates. Also if multiple clients are opened, it will try to use next available port (55556). So if there are n clients opened in same machine then we need to open 55555 (configurable) to 55555 + n ports in

firewall.

In "Configuring an explicit server IP address" on page 42, use the following procedures to change the IP address:

If you selected a specific IP address from the **Server IP Configuration** screen during installation and the selected IP address changes, you will not be able to connect to the server. To connect to the new IP address, you must manually update the IP address information.

If the client-to-server communication IP address was configured as the 'host name', complete the following steps.

- 1. Open the **Server Management Console** from the **Start** menu.
- 2. Click the **Services** tab, if necessary, and click **Stop**.
- 3. Open the ftpd.properties file (located in the <*Install\_Home*>\conf\ folder) in a text editor (such as Notepad).
- 4. Edit the following variables:

```
config.data-connection.active.local-address=<New_IP_Address>
config.data-connection.passive.address=<New_IP_Address>
```

- 5. Save and close the file.
- 6. Update the **FTP\_SERVER** table's **IP** column with the *<New\_IP\_Address>* in the database.
- 7. Open the **Server Management Console** from the **Start** menu.
- 8. Click the **Services** tab, if necessary, and click **Start**.
- 9. Open the Management application from the **Start** menu.

If the client-to-server communication IP address was configured with a specific IP address, complete the following steps.

- 1. Open the **Server Management Console** from the **Start** menu.
- 2. Click the **Services** tab, if necessary, and click **Stop**.
- 3. Open the ftpd.properties file (located in the <*Install\_Home*>\conf\ folder) in a text editor (such as Notepad).
- 4. Edit the following variables:

```
config.data-connection.active.local-address=<New_IP_Address>
config.data-connection.passive.address=<New_IP_Address>
```

- 5. Save and close the file.
- 6. Update the **FTP\_SERVER** table's **IP** column with the **<New IP>** in the database.

v10.0.2 Release Notes 12 of 42

<sup>&</sup>lt;sup>9</sup> The Syslog listening port is configurable in the Management server. Switch always sends syslog messages to port 514. If you have any other syslog daemon on the Management server machine already listening to 514, then the Management Server can be configured to listen to a different port. You must manually configure relay in existing syslogd to forward the syslog messages to the Management Server listening on the configured port.

<sup>&</sup>lt;sup>10</sup> Ports used to launch Web Tools application for Fabric OS switches from the Management client. This is applicable only when the FOS version is less than 6.1.1.

<sup>&</sup>lt;sup>11</sup> Port is not configurable (either in switch or the Management server).

- 7. Open the *dcfmsvc*.conf file (located in the *<Install\_Home>*\conf\ folder) in a text editor (such as Notepad).
- 8. Edit the following variable:

```
set.BIND ADDRESS=<New IP Address>
```

- 10. Save and close the file.
- 11. Open the dcfm.properties file (located in the <Install\_Home>\conf\ folder) in a text editor (such as Notepad).
- 12. Edit the following variable:

java.rmi.server.hostname =< New\_IP\_Address>

- 13. Save and close the file.
- 14. Open the **Server Management Console** from the **Start** menu.
- 15. Click the **Services** tab, if necessary, and click **Start**.
- 16. Open the Management application from the **Start** menu.

In "Viewing and editing group properties" on page 320, add the following section:

#### **Engine Operations tab**

The **Engine Operations** tab enables you to replace an encryption engine in an encryption group with another encryption engine within a DEK Cluster. A DEK Cluster is a set of encryption engines that encrypt the same target storage device. DEK Clusters do not display in the Management application, they are an internal implementation feature and have no user-configurable properties.

Note that you cannot replace an encryption engine if it is part of an HA Cluster.

#### Replacing an encryption engine

To replace an encryption engine in an encryption group with another encryption engine within a DEK Cluster, complete the following steps.

1. Select Configure > Encryption.

The Configure Encryption dialog box displays.

2. Select the **Encryption Groups** view.

The encryption groups display in the **Encryption Devices** table.

3. Select an encryption group from the tree, and click **Properties**.

The Encryption Group Properties dialog box displays.

- 4. Click the **Engine Operations** tab.
- 5. Select the engine you want to replace in the **Engine** list.
- 6. Select the engine you want to use as the replacement in the **Replacement** list.
- 7. Click **Replace**.

All containers hosted by the current engine (Engine list) are replaced by the new engine (Replacement list).

v10.0.2 Release Notes

### **DCFM Migration and Transition Guide**

Note that this manual is applicable for versions 10.0.2 and later.

In "Installing Enterprise trial on Windows systems" on page 4, change the file location as follows: < DVD\_Drive>\<Management\_Application\_Name>\Windows\VM\install.exe

In "Installing Enterprise trial on UNIX systems" on page 9, change the file location as follows: CDVD\_Drive\<Management\_Application\_Name</pre>\<UNIX\_Platform>\VM\install.exe

In "Installing Enterprise trial on Windows systems" on page 6; "Installing Enterprise trial on UNIX systems" on page 10; "Installing Enterprise edition on Windows systems" on page 16; and "Installing Enterprise edition on UNIX systems" on page 20, note that the **Any** option for the **Client - Server IP Configuration Return Address** list and **Switch - Server IP Configuration Preferred Address** list has been removed. The new defaults are:

Client - Server IP Configuration Return Address list - default is 'hostname'

Switch - Server IP Configuration Preferred Address list – default is the Server's IP address

In "Installing Enterprise trial on UNIX systems (headless)" on page 13, change the file location as follows: CDVD\_Drive\
Management\_Application\_Name
VM\install.bin -i silent

In "Installing Enterprise edition on Windows systems" on page 14, change the file location as follows: < DVD\_Drive >\ Management\_Application\_Name > \ Windows \ VM\ install.exe

In "Installing Enterprise edition on UNIX systems" on page 19, change the file location as follows: CDVD\_Drive\
Management\_Application\_Name\
UNIX\_Platform\VM\install.exe

In "Installing Enterprise edition on UNIX systems (headless)" on page 23, change the file location as follows: *<DVD\_Drive>\<Management\_Application\_Name>\<UNIX\_Platform>\VM\install.bin -i* silent

In "EFCM migration" on page 46, note the following: You can migrate from EFCM 9.7.3 to DCFM 10.0.2.

In "EFCM migration" on page 46, change the second note as follows:

**NOTE:** If you have EFCM 9.5 or earlier software, you must upgrade to EFCM 9.6 or 9.7 before you can migrate to DCFM 10.0.X. For information about upgrading to a version of EFCM that meets migration requirements, refer to the Upgrade Instructions for EFCM 9.6 or 9.7.

In "Configuring an explicit server IP address" on page 29, use the following procedures to change the IP address:

If you selected a specific IP address from the **Server IP Configuration** screen during installation and the selected IP address changes, you will not be able to connect to the server. To connect to the new IP address, you must manually update the IP address information.

If the client-to-server communication IP address was configured as the 'host name', complete the following steps.

- 1. Open the **Server Management Console** from the **Start** menu.
- 2. Click the **Services** tab, if necessary, and click **Stop**.
- 3. Open the ftpd.properties file (located in the *<Install\_Home>*\conf\ folder) in a text editor (such as Notepad).
- 4. Edit the following variables:

 $\textbf{config.data-connection.active.local-address} = < New\_IP\_Address > \\$ 

config.data-connection.passive.address=<New\_IP\_Address>

- Save and close the file.
- 6. Update the **FTP\_SERVER** table's **IP** column with the *<New\_IP\_Address>* in the database.

v10.0.2 Release Notes 14 of 42

- 7. Open the **Server Management Console** from the **Start** menu.
- 8. Click the **Services** tab, if necessary, and click **Start**.
- 9. Open the Management application from the **Start** menu.

If the client-to-server communication IP address was configured with a specific IP address, complete the following steps.

- 1. Open the **Server Management Console** from the **Start** menu.
- 2. Click the **Services** tab, if necessary, and click **Stop**.
- 3. Open the ftpd.properties file (located in the <*Install\_Home*>\conf\ folder) in a text editor (such as Notepad).
- 4. Edit the following variables:

 ${\bf config. data\text{-}connection.active.local\text{-}address}{=}{<}\textit{New\_IP\_Address}{>}$ 

config.data-connection.passive.address=<New\_IP\_Address>

- 5. Save and close the file.
- 6. Update the **FTP\_SERVER** table's **IP** column with the **<New IP>** in the database.
- 7. Open the *dcfmsvc*.conf file (located in the *<Install\_Home>*\conf\ folder) in a text editor (such as Notepad).
- 8. Edit the following variable: set.BIND\_ADDRESS=<New\_IP\_Address>
- 10. Save and close the file.
- 11. Open the dcfm.properties file (located in the <Install\_Home>\conf\ folder) in a text editor (such as Notepad).
- 12. Edit the following variable: java.rmi.server.hostname =< New\_IP\_Address>
- 13. Save and close the file.
- 14. Open the Server Management Console from the Start menu.
- 15. Click the **Services** tab, if necessary, and click **Start**.
- 16. Open the Management application from the **Start** menu.

In "Migrating from EFCM 9.6 or 9.7 on Windows systems" on page 51, change the file location as follows: <*DVD\_Drive*>\<*Management\_Application\_Name*>\Windows\VM\install.exe.

In "Migrating from EFCM 9.6 or 9.7 on Windows systems "on page 52, change step 4 as follows:

 Select the usual location for your system's application files (for example, D:\ProgramFiles\DCFM 10.0.X) on the Select Install Folder screen and click Next.

In "Migrating from EFCM 9.6 or 9.7 on Windows systems" on page 52, delete step 8 and replace with the following step:

8. Choose one of the following options to migrate data from a previous version.

To migrate data from a previous management application, you must do so now.

To migrate data from the previous version installed in the default location, select **Yes**, from <Management\_Application\_Name> in the following location.

v10.0.2 Release Notes 15 of 42

To browse to the previous version, select Yes, from <Management\_Application\_Name> installed in this machine or on network and browse to the installation directory.

In "Migrating from EFCM 9.6 or 9.7 on Windows systems" on page 52, move step 9 after step 15.

In "Migrating from EFCM 9.6 or 9.7 on Windows systems" on page 52, change step 14 text as follows:

13. Click Start on the Data Migration screen.

Data migration may take up to 30 minutes. When data migration is complete, the previous version is automatically uninstalled.

In "Migrating from EFCM 9.6 or 9.7 on Windows systems" on page 52, add this step after step 13:

14. Click **OK** on **Uninstall** screen (displays all applications previously installed) to remove the previous Management application.

In "Migrating from EFCM 9.6 or 9.7 on UNIX systems" on page 57, change the file location as follows: < DVD\_Drive >\< Management\_Application\_Name >\< UNIX\_Platform >\ VM\install.bin.

In "Migrating from EFCM 9.6 or 9.7 on UNIX systems" on page 57, change step 4 as follows:

4. Select the usual location for your system's application files (for example, /opt/DCFM10 0 X) on the **Select Install Folder** screen and click **Next**.

In "Migrating from EFCM 9.6 or 9.7 on UNIX systems" on page 58, delete step 8 and replace with the following step:

8. Choose one of the following options to migrate data from a previous version.

To migrate data from a previous management application, you must do so now.

To migrate data from the previous version installed in the default location, select **Yes**, from <Management Application Name> in the following location.

To browse to the previous version, select Yes, from <Management\_Application\_Name> installed in this machine or on network and browse to the installation directory.

In "Migrating from EFCM 9.6 or 9.7 on UNIX systems" on page 58, move step 9 after step 15.

In "Migrating from EFCM 9.6 or 9.7 on UNIX systems" on page 58, change step 13 text as follows:

13. Click **Start** on the **Data Migration** screen.

Data migration may take up to 30 minutes. When data migration is complete, the previous version is automatically uninstalled.

In "Migrating from EFCM 9.6 or 9.7 on UNIX systems" on page 58,, add this step after step 13:

14. Click **OK** on **Uninstall** screen (displays all applications previously installed) to remove the previous Management application.

In "Migrating from EFCM 9.6 or 9.7 on UNIX systems (headless)" on page 63, change the file location as follows: *<DVD\_Drive>\<Management\_Application\_Name>\<UNIX\_Platform>\VM\install.bin -i silent.* 

In "Migrating from Fabric Manager 5.4 or 5.5 on Windows systems" on page 66, change the file location as follows: *<DVD Drive>\<Management Application Name>\Windows\VM\install.exe.* 

In "Migrating from Fabric Manager 5.4 or 5.5 on Windows systems" on page 66, change step 4 as follows:

v10.0.2 Release Notes 16 of 42

4. Select the usual location for your system's application files (for example, D:\ProgramFiles\DCFM 10.0.X) on the **Select Install Folder** screen and click **Next**.

In "Migrating from Fabric Manager 5.4 or 5.5 on Windows systems" on page 66, delete step 8 and replace with the following step:

8. Choose one of the following options to migrate data from a previous version.

To migrate data from a previous management application, you must do so now.

To migrate data from the previous version installed in the default location, select **Yes**, from <Management\_Application\_Name> in the following location.

To browse to the previous version, select Yes, from <Management\_Application\_Name> installed in this machine or on network and browse to the installation directory.

In "Migrating from Fabric Manager 5.4 or 5.5 on Windows systems" on page 67, delete step 10.

In "Migrating from Fabric Manager 5.4 or 5.5 on Windows systems" on page 67, move step 9 after step 15.

In "Migrating from Fabric Manager 5.4 or 5.5 on Windows systems" on page 67, change step 12 text as follows:

12. Click **Start** on the **Data Migration** screen.

Data migration may take up to 30 minutes. When data migration is complete, the previous version is automatically uninstalled.

In "Migrating from Fabric Manager 5.4 or 5.5 on UNIX systems" on page 70, change the file location as follows: *<DVD\_Drive>\<Management\_Application\_Name>\<UNIX\_Platform>\VM\*install.bin.

In "Migrating from Fabric Manager 5.4 or 5.5 on UNIX systems" on page 70, change step 4 as follows:

4. Select the usual location for your system's application files (for example, /opt/DCFM10 0 X) on the **Select Install Folder** screen and click **Next**.

In "Migrating from Fabric Manager 5.4 or 5.5 on UNIX systems" on page 71, delete step 8 and replace with the following step:

8. Choose one of the following options to migrate data from a previous version.

To migrate data from a previous management application, you must do so now.

To migrate data from the previous version installed in the default location, select **Yes**, from <Management\_Application\_Name> in the following location.

To browse to the previous version, select Yes, from <Management\_Application\_Name> installed in this machine or on network and browse to the installation directory.

In "Migrating from Fabric Manager 5.4 or 5.5 on UNIX systems" on page 71, move step 9 after step 14.

In "Migrating from Fabric Manager 5.4 or 5.5 on UNIX systems" on page 71, change step 12 text as follows:

14. Click **Start** on the **Data Migration** screen.

Data migration may take up to 30 minutes. When data migration is complete, the previous version is automatically uninstalled.

In "Fabric Manager to DCFM command mapping" on page 86, the Fabric Manager command **Switch Management > Add License Key** is not implemented; change the DCFM command to <none>.

v10.0.2 Release Notes 17 of 42

# Open Defects for DCFM v10.0.2

The following table of newly open defects lists those defects that, while still formally "open," are unlikely to impede customers in their deployment of DCFM v10.0.2.

The presence of a defect in this list can be prompted by several different ciumstances. For example, several of the defects were not detected in the months of testing on DCFM v10.0.2, but were initially reported against an earlier DCFM version in the field. Brocade's standard process in such cases is to open defects against the current release that *might* experience the same issues, and close them only when a fix is implemented or if it is determined that the problem does not exist with the current release. Defects are listed as they appear in Brocade's defect tracking system, with modification to include equivalent IBM models, when appropriate. IBM's initial release of DCFM is 10.0.2; some defects may apply only to Brocade releases.

In other cases, a fix has been developed but has not been implemented in this release because it requires particularly extensive code changes or regression testing to ensure that the fix does not create new problems. Such fixes will appear in future releases.

None of these defects have the requisite combination of probability and severity to cause significant concern to customers.

Defects with a status of Pending Fix represent defects that are being investigated in underlying modules such as FOS or API.

#### **Open Defects**

This table lists defects that were opened prior to the current DCFM release that have not been closed or deferred.

| Open Defects    |          |                                                                                                    |  |
|-----------------|----------|----------------------------------------------------------------------------------------------------|--|
| Defect ID       | Severity | Description                                                                                                    |  |
| DEFECT000232008 | High     | Summary: 232008 Migration from CMDCE 10.0.1 Professional Edition to CMDCE 10.0.2 Professional Edition fails, if an invalid directory is chosen initially as the source for migration before selecting CMDCE 10.0.1 home directory.             |  |
|                 |          | Symptom: CMDCE 10.0.1 Professional is uninstalled before migration and migration to CMDCE 10.0.2 Professional Edition fails, if an invalid source directory is chosen initially for migration and then changed to CMDCE 10.0.1 home directory. |  |
|                 |          | Workaround: Exit from the configuration wizard once the uninstall screen for CMDCE 10.0.1 Professional is shown and relaunch it. Proceed with the migration without changing the migration source directory.                                   |  |
|                 |          | Feature: EFCM Migration                                                                                                    |  |
|                 |          | Function: USABILITY                                                                                                    |  |
|                 |          | Reported in Release: DCFM10.0.2                                                                                                    |  |
| DEFECT000231242 | High     | Summary: Fabric WWN is returned as empty from SMI-S provider                                                                                                    |  |
|                 |          | Symptom: In SMI-S indications, onlineZoneDatabaseModified method in ZoningMessageAdapterForFusion class will return fabric wwn as null                                                                                                    |  |
|                 |          | Feature: Mbean for Server                                                                                                    |  |
|                 |          | Function: Mbean for Server                                                                                                    |  |
|                 |          | Reported in Release: DCFM10.0.2                                                                                                    |  |

v10.0.2 Release Notes 18 of 42

| Open Defects    |          |                                                                                                    |  |
|-----------------|----------|----------------------------------------------------------------------------------------------------|--|
| Defect ID       | Severity | Description                                                                                                    |  |
| DEFECT000233428 | Medium   | Summary: Cannot set port on EOS switch from E_port to G_port                                                                |  |
|                 |          | Symptom: Cannot set port on EOS switch from E_port to G_port                                                                |  |
|                 |          | Probability: High                                                                                                    |  |
|                 |          | Feature: M-EOS Element Manager                                                                                              |  |
|                 |          | Function: USABILITY                                                                                                    |  |
|                 |          | Reported in Release: DCFM10.0.2                                                                                             |  |
| DEFECT000226848 | Medium   | Summary: Event Description for some of the encryption related product events are getting truncated in Master Log.           |  |
|                 |          | Symptom: Event description is getting truncated for Product events related to encryption operation.                         |  |
|                 |          | Feature: FAULT MANAGEMENT                                                                                                   |  |
|                 |          | Reported in Release: DCFM10.0.1                                                                                             |  |
| DEFECT000227023 | Medium   | Summary: ISL segmentation FOS based switch gives no real reason                                                             |  |
|                 |          | Symptom: ISL segmentation FOS based switch gives no real reason.                                                            |  |
|                 |          | Probability: Low                                                                                                    |  |
|                 |          | Feature: MISC                                                                                                    |  |
|                 |          | Function: USABILITY                                                                                                    |  |
|                 |          | Reported in Release: DCFM 10.0.0                                                                                            |  |
| DEFECT000228391 | Medium   | Summary: Losing connectivity to the switch when upgrading from v6.1.0a to v6.1.1 GA                                         |  |
|                 |          | Symptom: Losing connectivity to the switch when upgrading from v6.1.0a to v6.1.1 GA                                         |  |
|                 |          | Probability: High                                                                                                    |  |
|                 |          | Feature: FIRMWARE MANAGEMENT                                                                                                |  |
|                 |          | Function: FIRMWARE DOWLOAD                                                                                                  |  |
|                 |          | Reported in Release: DCFM10.0.2                                                                                             |  |
| DEFECT000228397 | Medium   | Summary: When trying to configure a tunnel with 7500E, the user is not permitted to enter a bandwidth greater than 50 Mbps. |  |
|                 |          | Symptom: When trying to configure a tunnel with 7500E, the user is not permitted to enter a bandwidth greater than 50 Mbps. |  |
|                 |          | Workaround: Manually type a value <=50 and proceed to the next step of the wizard.                                          |  |
|                 |          | Probability: High                                                                                                    |  |
|                 |          | Feature: FCIP                                                                                                    |  |
|                 |          | Function: FCIP Configuration Wizard                                                                                         |  |
|                 |          | Reported in Release: DCFM10.0.2                                                                                             |  |

v10.0.2 Release Notes 19 of 42

| Open Defects    |          |                                                                                                    |  |
|-----------------|----------|----------------------------------------------------------------------------------------------------|--|
| Defect ID       | Severity | Description                                                                                                    |  |
| DEFECT000229277 | Medium   | Summary: Zones vanish while activating TI zones.                                                                                                    |  |
|                 |          | Symptom: Zones vanish while activating TI zones.                                                                                                    |  |
|                 |          | Probability: High                                                                                                    |  |
|                 |          | Feature: ZONING                                                                                                    |  |
|                 |          | Function: TI Zones                                                                                                    |  |
|                 |          | Reported in Release: DCFM10.0.2                                                                                                    |  |
| DEFECT000228145 | Medium   | Summary: Unable to download jre from the link provided in the DCFM Professional Edition home page                                                           |  |
|                 |          | Symptom: The user is unable to download jre by following the link provided in the DCFM Professional edition home page.                                      |  |
|                 |          | Workaround: Use the DCFM Professional local client, rather than the webstart client.                                                                        |  |
|                 |          | Feature: Installer & Editions                                                                                                    |  |
|                 |          | Reported in Release: DCFM10.0.1                                                                                                    |  |
| DEFECT000232832 | Medium   | Summary: Sometimes support save for SAN768B/DCX switches fails if we take support save for that switch consecutively.                                       |  |
|                 |          | Symptom: Customer can observe that an event generated like Technical support data failed for SAN768B/DCX switch.                                            |  |
|                 |          | Probability: Medium                                                                                                    |  |
|                 |          | Feature: Technical Support                                                                                                    |  |
|                 |          | Function: Support Save                                                                                                    |  |
|                 |          | Reported in Release: DCFM10.0.2                                                                                                    |  |
| DEFECT000232903 | Medium   | Summary: No Scrollbar in FCIP Tunnels property sheet for 7500                                                                                               |  |
|                 |          | Symptom: No Scrollbar in FCIP Tunnels property sheet for 7500                                                                                               |  |
|                 |          | Probability: High                                                                                                    |  |
|                 |          | Feature: FCIP                                                                                                    |  |
|                 |          | Function: USABILITY                                                                                                    |  |
|                 |          | Reported in Release: DCFM10.0.2                                                                                                    |  |
| DEFECT000225883 | Medium   | Summary: End to End monitor should be set only on Brocade (b-type) switches, even when one of the selected device is present in the McData (m-type) switch. |  |
|                 |          | Symptom: The status of the EE monitor is blank with no values updated.                                                                                      |  |
|                 |          | Feature: Performance Management                                                                                                    |  |
|                 |          | Function: Historical Graph                                                                                                    |  |
|                 |          | Reported in Release: DCFM10.0.1                                                                                                    |  |

v10.0.2 Release Notes 20 of 42

| Open Defects    |          |                                                                                                    |  |
|-----------------|----------|----------------------------------------------------------------------------------------------------|--|
| Defect ID       | Severity | Description                                                                                                    |  |
| DEFECT000226280 | Medium   | Summary: Incorrect behavior is seen during port selection in perfromance port picker                                                                                                    |  |
|                 |          | Symptom: 1) When an invalid port (device WWN) is selected, the right selection arrow button is available but the user will not be able to select the invalid port.                                                  |  |
|                 |          | 2) When user clicks on port and then hold the shift key down and then click on some other port below it, the entire range is not selected.                                                                          |  |
|                 |          | 3) When a user selects a port [B-Type switches in interopmode 2] for the performance graphs and move to the select bucket, the user will not be able to add anymore ports from available bucket to selected bucket. |  |
|                 |          | Workaround: 1) The user will have to take care in not selecting any invalid ports.                                                                                                    |  |
|                 |          | 2) The user will have to use control button and then select the range of ports that needs to be selected.                                                                                                    |  |
|                 |          | 3) The user will have to use control button and select what all ports that are required at one shot in this scenario.                                                                                               |  |
|                 |          | Probability: High                                                                                                    |  |
|                 |          | Feature: CGWL                                                                                                    |  |
|                 |          | Function: USABILITY                                                                                                    |  |
|                 |          | Reported in Release: DCFM 10.0.0                                                                                                    |  |
| DEFECT000227099 | Medium   | Summary: Trying to perform a manual rekey on a container hosted on group member node throws an error message                                                                                                    |  |
|                 |          | Symptom: Trying a manual rekey operation throws an error message                                                                                                    |  |
|                 |          | Workaround: It is only applied the manual Rekey command on group member node. User can ignore the error message.                                                                                                    |  |
|                 |          | Feature: Encryption                                                                                                    |  |
|                 |          | Reported in Release: DCFM10.0.1                                                                                                    |  |
| DEFECT000228977 | Medium   | Summary: Information about Redirection zone needs to be provided in Online Help.                                                                                                    |  |
|                 |          | Symptom: No reference to Redirection Zones in Online help (not even for Commit operation).                                                                                                    |  |
|                 |          | Feature: Encryption                                                                                                    |  |
|                 |          | Reported in Release: DCFM10.0.1                                                                                                    |  |
| DEFECT000229287 | Medium   | Summary: Help does not launch from Encryption Engine operations dialog                                                                                                    |  |
|                 |          | Symptom: Clicking on help button does not launch help page                                                                                                    |  |
|                 |          | Workaround: From the main dialog Help can be launched.                                                                                                    |  |
|                 |          | Probability: High                                                                                                    |  |
|                 |          | Feature: Encryption                                                                                                    |  |
|                 |          | Reported in Release: DCFM10.0.2                                                                                                    |  |

v10.0.2 Release Notes 21 of 42

| Open Defects    |          |                                                                                                    |  |
|-----------------|----------|----------------------------------------------------------------------------------------------------|--|
| Defect ID       | Severity | Description                                                                                                    |  |
| DEFECT000229568 | Medium   | Summary: TI Zone Properties shows zone as enabled, but Zoning dialog show as disabled.                                                                                                    |  |
|                 |          | Symptom: TI Zone Properties shows zone as enabled, but Zoning dialog show as disabled.                                                                                                    |  |
|                 |          | Probability: High                                                                                                    |  |
|                 |          | Feature: ZONING                                                                                                    |  |
|                 |          | Function: TI Zones                                                                                                    |  |
|                 |          | Reported in Release: DCFM10.0.2                                                                                                    |  |
| DEFECT000229848 | Medium   | Summary: Dupicate entries in the property sheet after disabling master port of trunks                                                                                                    |  |
|                 |          | Symptom: Dupicate entries in the property sheet after disabling master port of trunks.                                                                                                    |  |
|                 |          | Workaround: Accepting the change fixes the problem.                                                                                                    |  |
|                 |          | Probability: High                                                                                                    |  |
|                 |          | Feature: Client                                                                                                    |  |
|                 |          | Function: Device Tree                                                                                                    |  |
|                 |          | Reported in Release: DCFM10.0.2                                                                                                    |  |
| DEFECT000230061 | Medium   | Summary: Backup Message should not be displayed when client and server are on the same host                                                                                                    |  |
|                 |          | Symptom: Backup in Optionsa dialog prompts with Warning message about network location. Whenb both the client and server are running on the same host.                                                      |  |
|                 |          | Probability: High                                                                                                    |  |
|                 |          | Feature: Backup and Restore                                                                                                    |  |
|                 |          | Function: Backup and Restore                                                                                                    |  |
|                 |          | Reported in Release: DCFM10.0.2                                                                                                    |  |
| DEFECT000230145 | Medium   | Summary: Some client configurations are not persisted after killing the client                                                                                                    |  |
|                 |          | Symptom: Product Label and Port Display configurations are not saved when logging back into client after it was not exited normally; ie: Loss of network, restarting the server, killing the client process |  |
|                 |          | Workaround: Reset the Port Label and Port Display options to desired value.                                                                                                    |  |
|                 |          | Probability: Medium                                                                                                    |  |
|                 |          | Feature: Client                                                                                                    |  |
|                 |          | Function: Connected end node device display dialog                                                                                                    |  |
|                 |          | Reported in Release: DCFM10.0.2                                                                                                    |  |

v10.0.2 Release Notes 22 of 42

| Open Defects    |          |                                                                                                    |
|-----------------|----------|----------------------------------------------------------------------------------------------------|
| Defect ID       | Severity | Description                                                                                                    |
| DEFECT000230285 | Medium   | Summary: Connectivity Map does not show redundant connection between two 7500 (SAN18B-R) type switches                                                                                                    |
|                 |          | Symptom: Connectivity Map does not show redundant connection between two 7500 type switches                                                                                                    |
|                 |          | Probability: High                                                                                                    |
|                 |          | Feature: Client                                                                                                    |
|                 |          | Function: TOPOLOGY                                                                                                    |
|                 |          | Reported in Release: DCFM10.0.2                                                                                                    |
| DEFECT000230477 | Medium   | Summary: Replace Encryption Engine (EE) functionality does not check if the EE is disabled/offline.DCFM allows an offline EE to host the containers.                                                       |
|                 |          | Symptom: disabled Encryption Engine are allowed for a replace EE functionality                                                                                                    |
|                 |          | Workaround: The issue is that the container will move over to available EE. If EE is online, the container will be offline. The workaround solution is to ensure that EE is online before take the action. |
|                 |          | Probability: High                                                                                                    |
|                 |          | Feature: Encryption                                                                                                    |
|                 |          | Reported in Release: DCFM10.0.2                                                                                                    |
| DEFECT000230627 | Medium   | Summary: Real Time performance Data Fails for GbE port                                                                                                    |
|                 |          | Symptom: Performance data may fail if the Discover configuration of the switch is not set to SNMPv3 or if the FCIP MIB is not enabled on the switch.                                                       |
|                 |          | Probability: High                                                                                                    |
|                 |          | Feature: Performance Management                                                                                                    |
|                 |          | Function: RealTime Graph                                                                                                    |
|                 |          | Reported in Release: DCFM10.0.2                                                                                                    |
| DEFECT000231509 | Medium   | Summary: Incorrect TX RX MB/sec graphs are plotted for real time graph of FCIP and Gige ports                                                                                                    |
|                 |          | Symptom: When a user launches real time graph for FCIP and GIGE ports, the graph plotted will not match the actual value.                                                                                  |
|                 |          | Workaround: The user should ignore graph being plotted incorrectly gor FCIP and Gige ports.                                                                                                    |
|                 |          | Probability: Medium                                                                                                    |
|                 |          | Feature: Performance Management                                                                                                    |
|                 |          | Function: RealTime Graph                                                                                                    |
|                 |          | Reported in Release: DCFM10.0.2                                                                                                    |

v10.0.2 Release Notes 23 of 42

| Open Defects    |          |                                                                                                    |
|-----------------|----------|----------------------------------------------------------------------------------------------------|
| Defect ID       | Severity | Description                                                                                                    |
| DEFECT000231868 | Medium   | Summary: Master Key Restore from Keyvault fails when trying to use the second and consecutive passphrase even though multiple backup is advised in Online Help.                     |
|                 |          | Symptom: Restore from keyvault fails with Key Unwrap Integrity failure when the second and consecutive passphrases are used for restore.                                            |
|                 |          | Workaround: User can perfrom the backup to a file and smart card. Then user will be able to restore it.                                                                             |
|                 |          | Feature: Encryption                                                                                                    |
|                 |          | Reported in Release: DCFM10.0.2                                                                                                    |
| DEFECT000232193 | Medium   | Summary: Registering some other host as a trap recipient for switch discovered using SNMPv3, is replacing the corresponding trap entry in the switch for that particular snmp user. |
|                 |          | Symptom: DCFM will not receive traps if the DCFM server IP gets replaced in the switch as trap recipient.                                                                           |
|                 |          | Workaround: Reregister DCFM server IP again as trap recipient either through CLI or SNMP trap dialog                                                                                |
|                 |          | Probability: Medium                                                                                                    |
|                 |          | Feature: FAULT MANAGEMENT                                                                                                    |
|                 |          | Reported in Release: DCFM10.0.2                                                                                                    |
| DEFECT000232246 | Medium   | Summary: Repaint issue sometimes occurs in Editable Zone DB tree for a specific zone DB.                                                                                            |
|                 |          | Symptom: When user loads Zone DB from both view in Compare/Merge dialog, some time for the first zone config, the member won't appear properly.                                     |
|                 |          | Workaround: User can view the missing nodes from Zoning dialog.                                                                                                    |
|                 |          | Feature: ZONING                                                                                                    |
|                 |          | Function: Impact Analysis - Full View                                                                                                    |
|                 |          | Reported in Release: DCFM10.0.2                                                                                                    |
| DEFECT000232341 | Medium   | Summary: Some of the "Occupied" switch ports that are part of a MetaSAN are shown as "Unoccupied" in the Product List.                                                              |
|                 |          | Symptom: The customer will be seeing some "Occupied" switch ports as "Unoccupied" in the Product List.                                                                              |
|                 |          | Workaround: Enable Occupied and Unoccupied options in the Product Tree Display to view all ports                                                                                    |
|                 |          | Probability: High                                                                                                    |
|                 |          | Feature: Client                                                                                                    |
|                 |          | Function: Device Tree                                                                                                    |
|                 |          | Reported in Release: DCFM10.0.2                                                                                                    |

v10.0.2 Release Notes 24 of 42

| Open Defects    |          |                                                                                                    |
|-----------------|----------|----------------------------------------------------------------------------------------------------|
| Defect ID       | Severity | Description                                                                                                    |
| DEFECT000232353 | Medium   | Summary: Activating a new zoning config that replaces the entire current fabric cfg causes an error                                                                                                    |
|                 |          | Symptom: When user activates new zone config from new zone DB after removing existing zone DB from Zoning dialog, a zone database failure error appears in the dialog.                                                                                                    |
|                 |          | Workaround: Backup and clear the entire zone DB from switch and apply new zone DB to switch.                                                                                                    |
|                 |          | Feature: ZONING                                                                                                    |
|                 |          | Function: Online Zoning                                                                                                    |
|                 |          | Reported in Release: DCFM10.0.2                                                                                                    |
| DEFECT000232388 | Medium   | Summary: Creating multiple TI zone with same member is permitted from Zoning dialog.                                                                                                    |
|                 |          | Symptom: When user adds a TI zone member which was already part of another TI zone, no warning appears and it permits to add. Also when user activates with this configuration, activation success message appears from Zoning dialog but the TI zone with shared member won't be committed to switch |
|                 |          | Workaround: User can remove the shared member manually and commit TI zone.                                                                                                    |
|                 |          | Feature: ZONING                                                                                                    |
|                 |          | Function: TI Zones                                                                                                    |
|                 |          | Reported in Release: DCFM10.0.2                                                                                                    |
| DEFECT000232392 | Medium   | Summary: Compare/Merge dialog is permitting adding/merging same member to multiple TI zones.                                                                                                    |
|                 |          | Symptom: In Compare/Merge->Editable Zone DB view, the same member appears in multiple TI zones when user adds/merges members that were part of another TI zone.                                                                                                    |
|                 |          | Workaround: User can manually remove shared members from TI zone.                                                                                                    |
|                 |          | Feature: ZONING                                                                                                    |
|                 |          | Function: Zoning Dialog                                                                                                    |
|                 |          | Reported in Release: DCFM10.0.2                                                                                                    |
| DEFECT000232536 | Medium   | Summary: Brocade Call home center is displayed in CMDCE 10.0.2 after migration from Connectrix Manager 9.7.3                                                                                                    |
|                 |          | Symptom: Brocade Callhome center is displayed in CMDCE                                                                                                    |
|                 |          | Workaround: Disable Brocade E-Mail call home center by unchecking the Enabled checkbox after migration                                                                                                    |
|                 |          | Feature: EFCM Migration                                                                                                    |
|                 |          | Function: USABILITY                                                                                                    |
|                 |          | Reported in Release: DCFM10.0.2                                                                                                    |

v10.0.2 Release Notes 25 of 42

| Open Defects    |          |                                                                                                    |
|-----------------|----------|----------------------------------------------------------------------------------------------------|
| Defect ID       | Severity | Description                                                                                                    |
| DEFECT000232549 | Medium   | Summary: All Call home centers are displayed along with EMC Centers in CMDCE Ent 10.0.2 after migration from CMDCE Pro 10.0.2  Workaround: Disable the Enabled Checkbox for all Call home center except EMC and EMC E-Mail center  Feature: EFCM Migration |
|                 |          | Reported in Release: DCFM10.0.2                                                                                                    |

v10.0.2 Release Notes 26 of 42

#### Closed With Code

| Closed With Code |          |                                                                                                    |
|------------------|----------|----------------------------------------------------------------------------------------------------|
| Defect ID        | Severity | Description                                                                                                    |
| DEFECT000222464  | High     | Summary: Disabling Fabric Binding with DCFM does not change FWCP to Absent.                                                     |
|                  |          | Feature: Fabric Binding & HIF                                                                                                   |
|                  |          | Function: USABILITY                                                                                                    |
|                  |          | Probability: High                                                                                                    |
|                  |          | Risk of Fix: Medium                                                                                                    |
|                  |          | Reported in Release: DCFM 10.0.0                                                                                                |
| DEFECT000224291  | High     | Summary: Textual count of switches discovered does not match with actual physical count                                         |
|                  |          | Feature: DISCOVERY                                                                                                    |
|                  |          | Function: Switch Discovery                                                                                                    |
|                  |          | Risk of Fix: Low                                                                                                    |
|                  |          | Service Request # : 332095                                                                                                    |
|                  |          | Reported in Release: DCFM 10.0.0                                                                                                |
| DEFECT000225049  | High     | Summary: General slower responsiveness of DCFM as compared to EFCM                                                              |
|                  |          | Feature: M-EOS Element Manager                                                                                                  |
|                  |          | Function: USABILITY                                                                                                    |
|                  |          | Risk of Fix: Low                                                                                                    |
|                  |          | Service Request # : 333365                                                                                                    |
|                  |          | Reported in Release: DCFM 10.0.0                                                                                                |
| DEFECT000226058  | High     | Summary: Unable to perform zoning on remote client                                                                              |
|                  |          | Feature: Client/Server Communication                                                                                            |
|                  |          | Function: Client/Server Communication                                                                                           |
|                  |          | Probability: Low                                                                                                    |
|                  |          | Risk of Fix: Low                                                                                                    |
|                  |          | Service Request # : 335455                                                                                                    |
|                  |          | Reported in Release: DCFM 10.0.0                                                                                                |
| DEFECT000226681  | High     | Summary: Both test and real Call Homes are not working for Brocade North America Call Center after migration from EFCM to DCFM. |
|                  |          | Feature: Advanced Call Home                                                                                                    |
|                  |          | Probability: Medium                                                                                                    |
|                  |          | Risk of Fix: Low                                                                                                    |
|                  |          | Reported in Release: DCFM10.0.1                                                                                                 |

v10.0.2 Release Notes 27 of 42

| Closed With Code |          |                                                                                                    |
|------------------|----------|----------------------------------------------------------------------------------------------------|
| Defect ID        | Severity | Description                                                                                                    |
| DEFECT000226729  | High     | Summary: Data and settings are not getting migrated from DCFM 10.0.0 to DCFM 10.0.1 if DCFM 10.0.0 services are running by the time migration happens.  Feature: EFCM Migration |
|                  |          | Risk of Fix: Low                                                                                                    |
|                  |          | Reported in Release: DCFM10.0.1                                                                                                    |
| DEFECT000226849  | High     | Summary: DCFM database service is stopped and unable to login to DCFM Client after a migration from DCFM 10.0.0 to DCFM 10.0.1 in Linux OS.                                     |
|                  |          | Feature: EFCM Migration                                                                                                    |
|                  |          | Risk of Fix: Low                                                                                                    |
|                  |          | Reported in Release: DCFM10.0.1                                                                                                    |
| DEFECT000226898  | High     | Summary: Upon opening the Users administration dialog window, the window opened was blank                                                                                       |
|                  |          | Feature: Other Dialogs                                                                                                    |
|                  |          | Function: Setup Tools                                                                                                    |
|                  |          | Risk of Fix: Medium                                                                                                    |
|                  |          | Service Request # : 336851                                                                                                    |
|                  |          | Reported in Release: DCFM 10.0.0                                                                                                    |
| DEFECT000226903  | High     | Summary: The remote client fails to launch with a java exception when using JRE greater than 1.6.0 Update5                                                                      |
|                  |          | Feature: Client/Server Communication                                                                                                    |
|                  |          | Function: Client/Server Communication                                                                                                    |
|                  |          | Risk of Fix: Low                                                                                                    |
|                  |          | Service Request # : 336859                                                                                                    |
|                  |          | Reported in Release: DCFM 10.0.0                                                                                                    |
| DEFECT000227014  | High     | Summary: The email notifications is not working properly.                                                                                                    |
|                  |          | Feature: FAULT MANAGEMENT                                                                                                    |
|                  |          | Risk of Fix: Medium                                                                                                    |
|                  |          | Service Request # : 337101                                                                                                    |
|                  |          | Reported in Release: DCFM 10.0.0                                                                                                    |
| DEFECT000227987  | High     | Summary: Unable to migrate to 10.0.1 from a remote source                                                                                                    |
|                  |          | Feature: EFCM Migration                                                                                                    |
|                  |          | Function: USABILITY                                                                                                    |
|                  |          | Risk of Fix: Low                                                                                                    |
|                  |          | Reported in Release: DCFM10.0.1                                                                                                    |

v10.0.2 Release Notes 28 of 42

| Closed With Code |          |                                                                                                    |
|------------------|----------|----------------------------------------------------------------------------------------------------|
| Defect ID        | Severity | Description                                                                                                    |
| DEFECT000228443  | High     | Summary: Not receiving traps from the switches event though DCFM server is registered as SNMPv3 trap recipient         |
|                  |          | Feature: FAULT MANAGEMENT                                                                                              |
|                  |          | Probability: Medium                                                                                                    |
|                  |          | Risk of Fix: Medium                                                                                                    |
|                  |          | Reported in Release: DCFM10.1.0                                                                                        |
| DEFECT000228455  | High     | Summary: Zone Administrator role in Users gets duplicated while migrating from EFCM to DCFM 10.0.1                     |
|                  |          | Feature: EFCM Migration                                                                                                |
|                  |          | Risk of Fix: Low                                                                                                    |
|                  |          | Reported in Release: DCFM10.0.1                                                                                        |
| DEFECT000228485  | High     | Summary: Fabric discovery fails on native Brocade interopmode connected to McData router.                              |
|                  |          | Feature: DISCOVERY                                                                                                    |
|                  |          | Function: USABILITY                                                                                                    |
|                  |          | Risk of Fix: Medium                                                                                                    |
|                  |          | Service Request # : 339283                                                                                             |
|                  |          | Reported in Release: DCFM10.0.1                                                                                        |
| DEFECT000230773  | High     | Summary: Try to launch DCFM, Java Virtual Machine Launcher "Could not find the main class. Program will exit." message |
|                  |          | Feature: Installer & Editions                                                                                          |
|                  |          | Risk of Fix: Low                                                                                                    |
|                  |          | Reported in Release: DCFM10.1.0                                                                                        |
| DEFECT000221471  | Medium   | Summary: Configuration download fails from both right click menu and main menu for missing switches.                   |
|                  |          | Feature: CONFIG MANAGEMENT                                                                                             |
|                  |          | Function: REPLICATE CONFIGURATION                                                                                      |
|                  |          | Risk of Fix: Low                                                                                                    |
|                  |          | Reported in Release: DCFM 10.0.0                                                                                       |
| DEFECT000221473  | Medium   | Summary: Configuration Upload fails from main menu for missing switches.                                               |
|                  |          | Feature: CONFIG MANAGEMENT                                                                                             |
|                  |          | Function: SAVE CONFIGURATION                                                                                           |
|                  |          | Risk of Fix: Low                                                                                                    |
|                  |          | Reported in Release: DCFM 10.0.0                                                                                       |

v10.0.2 Release Notes 29 of 42

| Closed With Code |          |                                                                                                    |
|------------------|----------|----------------------------------------------------------------------------------------------------|
| Defect ID        | Severity | Description                                                                                                    |
| DEFECT000221759  | Medium   | Summary: Add detached WWN-Name pairs and then discovering the switch does not write name                                                                    |
|                  |          | Feature: Name Changes                                                                                                    |
|                  |          | Function: USABILITY                                                                                                    |
|                  |          | Risk of Fix: Medium                                                                                                    |
|                  |          | Reported in Release: DCFM 10.0.0                                                                                                    |
| DEFECT000222466  | Medium   | Summary: An unformatted and incorrect error message is displayed when no Fabrics supporting cascaded FICON configuration are discovered in the application. |
|                  |          | Feature: FICON                                                                                                    |
|                  |          | Function: Cascaded FICON Configuration                                                                                                    |
|                  |          | Probability: High                                                                                                    |
|                  |          | Risk of Fix: Medium                                                                                                    |
|                  |          | Reported in Release: DCFM 10.0.0                                                                                                    |
| DEFECT000223669  | Medium   | Summary: The connection between the FOS and EOS switches is not shown on launching DCFM Client for the first time after a migration from EFCM to DCFM       |
|                  |          | Feature: Client                                                                                                    |
|                  |          | Function: TOPOLOGY                                                                                                    |
|                  |          | Risk of Fix: Medium                                                                                                    |
|                  |          | Reported in Release: DCFM 10.0.0                                                                                                    |
| DEFECT000223693  | Medium   | Summary: Port status is not getting updated in the port connectivity view after a port is disabled.                                                         |
|                  |          | Feature: Client                                                                                                    |
|                  |          | Function: Device Tree                                                                                                    |
|                  |          | Probability: Medium                                                                                                    |
|                  |          | Risk of Fix: Medium                                                                                                    |
|                  |          | Reported in Release: DCFM 10.0.0                                                                                                    |
| DEFECT000224428  | Medium   | Summary: SAN768B/ DCX switches discovered in DCFM Professional Edition are manageable to the user                                                           |
|                  |          | Feature: MISC                                                                                                    |
|                  |          | Function: ENHANCEMENT                                                                                                    |
|                  |          | Risk of Fix: Low                                                                                                    |
|                  |          | Reported in Release: DCFM 10.0.0                                                                                                    |

v10.0.2 Release Notes 30 of 42

| Closed With Code |          |                                                                                                    |
|------------------|----------|----------------------------------------------------------------------------------------------------|
| Defect ID        | Severity | Description                                                                                                    |
| DEFECT000224643  | Medium   | Summary: Config names edit WWN doesn't change WWN but adds an unnamed WWN Feature: Name Changes Function: USABILITY Probability: Medium Risk of Fix: Low                                                                                                    |
| DEFECT000224645  | Medium   | Reported in Release: DCFM 10.0.0  Summary: names - edit product list name for switch, collapse fabric name move to another item  Feature: Client  Function: Device Tree  Risk of Fix: Low  Reported in Release: DCFM 10.0.0                                        |
| DEFECT000224691  | Medium   | Reported in Release: DCFM 10.0.0  Summary: Getting login failure for a remote client through a firewall that has the required ports open as per FS  Feature: Client  Function: Login Dialog  Probability: High  Risk of Fix: Low  Reported in Release: DCFM 10.0.0 |
| DEFECT000225029  | Medium   | Summary: PRO: Inappropriate text message for PRO under Tools->IE,firefox Feature: Client Function: Client Framework Risk of Fix: Medium Reported in Release: DCFM 10.0.0                                                                                           |
| DEFECT000225031  | Medium   | Summary: Topology map not displaying ISL links Feature: Client Function: TOPOLOGY Risk of Fix: Low Service Request #: 333347 Reported in Release: DCFM 10.0.0                                                                                                    |

v10.0.2 Release Notes 31 of 42

| Closed With Code |          |                                                                                                    |
|------------------|----------|----------------------------------------------------------------------------------------------------|
| Defect ID        | Severity | Description                                                                                                    |
| DEFECT000225125  | Medium   | Summary: DCFM- MPI holding swith info after switch removal                                                                         |
|                  |          | Feature: Mbean for Server                                                                                                    |
|                  |          | Function: Mbean for Server                                                                                                    |
|                  |          | Probability: Low                                                                                                    |
|                  |          | Risk of Fix: Medium                                                                                                    |
|                  |          | Reported in Release: DCFM 10.0.0                                                                                                   |
| DEFECT000225923  | Medium   | Summary: Master log is filling so quickly with log messages it's difficult to see errors                                           |
|                  |          | Feature: FAULT MANAGEMENT                                                                                                    |
|                  |          | Function: USABILITY                                                                                                    |
|                  |          | Probability: High                                                                                                    |
|                  |          | Risk of Fix: Medium                                                                                                    |
|                  |          | Reported in Release: DCFM 10.0.0                                                                                                   |
| DEFECT000226093  | Medium   | Summary: "Accept Change" option does not prompt when a switch goes missing from a fabric.                                          |
|                  |          | Feature: Client                                                                                                    |
|                  |          | Function: TOPOLOGY                                                                                                    |
|                  |          | Probability: High                                                                                                    |
|                  |          | Risk of Fix: Medium                                                                                                    |
|                  |          | Reported in Release: DCFM 10.0.0                                                                                                   |
| DEFECT000226154  | Medium   | Summary: Delete, Change Seed Switch, UnMonitor, and Monitor buttons are enabled at any level of the fabric tree; fabric and switch |
|                  |          | Feature: DISCOVERY                                                                                                    |
|                  |          | Function: ENHANCEMENT                                                                                                    |
|                  |          | Probability: High                                                                                                    |
|                  |          | Risk of Fix: Medium                                                                                                    |
|                  |          | Reported in Release: DCFM 10.0.0                                                                                                   |
| DEFECT000226193  | Medium   | Summary: Names import when unique preserves first entry, not the last entry wins as designed                                       |
|                  |          | Feature: Name Changes                                                                                                    |
|                  |          | Function: USABILITY                                                                                                    |
|                  |          | Risk of Fix: Low                                                                                                    |
|                  |          | Reported in Release: DCFM10.0.1                                                                                                    |

v10.0.2 Release Notes 32 of 42

| Closed With Code                 |          |                                                                                                    |
|----------------------------------|----------|----------------------------------------------------------------------------------------------------|
| Defect ID                        | Severity | Description                                                                                                    |
| DEFECT000226196  DEFECT000226502 | Medium   | Summary: Fabric display not sorting properly Feature: Client Function: USABILITY Probability: High Risk of Fix: Low Reported in Release: DCFM 10.0.0  Summary: Unmonitored Fabric cannot be re-monitored after the seed switch password has been changed. |
|                                  |          | Feature: DISCOVERY Function: Discovery Dialog Probability: Low Risk of Fix: Medium Reported in Release: DCFM10.0.1                                                                                                    |
| DEFECT000226571                  | Medium   | Summary: Setup Tools configuration is not getting migrated from EFCM to DCFM Feature: EFCM Migration Function: USABILITY Risk of Fix: Low Reported in Release: DCFM10.0.1                                                                                 |
| DEFECT000226589                  | Medium   | Summary: DCFM message says TI zones will be activated when saving zone DB Feature: ZONING Function: TI Zones Probability: High Risk of Fix: Low Reported in Release: DCFM 10.0.0                                                                          |
| DEFECT000226590                  | Medium   | Summary: TI Zones not becoming active after clicking the Activate button Feature: ZONING Function: TI Zones Probability: High Risk of Fix: High Reported in Release: DCFM 10.0.0                                                                          |

v10.0.2 Release Notes 33 of 42

| Closed With Code |          |                                                                                                    |
|------------------|----------|----------------------------------------------------------------------------------------------------|
| Defect ID        | Severity | Description                                                                                                    |
| DEFECT000226735  | Medium   | Summary: DCFM prompts a message for EGM license for M model switch[i10k] (SAN256M) in performance port picker. |
|                  |          | Feature: Performance Management                                                                                |
|                  |          | Function: USABILITY                                                                                            |
|                  |          | Probability: High                                                                                              |
|                  |          | Risk of Fix: Medium                                                                                            |
|                  |          | Reported in Release: DCFM 10.0.0                                                                               |
| DEFECT000226784  | Medium   | Summary: RFE: DCFM The security administrator role has rights to become a system admin (all rights)            |
|                  |          | Feature: Security Management                                                                                   |
|                  |          | Function: ENHANCEMENT                                                                                          |
|                  |          | Risk of Fix: Low                                                                                               |
|                  |          | Service Request # : SR 336661                                                                                  |
|                  |          | Reported in Release: DCFM 10.0.0                                                                               |
| DEFECT000226845  | Medium   | Summary: FTP setting is not copied on doing a migration from DCFM 10.0.0 to DCFM 10.0.1.                       |
|                  |          | Feature: EFCM Migration                                                                                        |
|                  |          | Risk of Fix: Low                                                                                               |
|                  |          | Reported in Release: DCFM10.0.1                                                                                |
| DEFECT000226846  | Medium   | Summary: Port settings are not copied on doing a migration from DCFM 10.0.0 to DCFM10.0.1.                     |
|                  |          | Feature: EFCM Migration                                                                                        |
|                  |          | Risk of Fix: Low                                                                                               |
|                  |          | Reported in Release: DCFM10.0.1                                                                                |
| DEFECT000226847  | Medium   | Summary: The DCFM 10.0.0 installation path is not autodetected during migration to DCFM 10.0.1                 |
|                  |          | Feature: EFCM Migration                                                                                        |
|                  |          | Risk of Fix: Low                                                                                               |
|                  |          | Reported in Release: DCFM10.0.1                                                                                |
| DEFECT000226866  | Medium   | Summary: EWS Wrong User Name - Password Combination                                                            |
|                  |          | Feature: DISCOVERY                                                                                             |
|                  |          | Function: License Discovery                                                                                    |
|                  |          | Risk of Fix: Low                                                                                               |
|                  |          | Reported in Release: DCFM 10.0.0                                                                               |

v10.0.2 Release Notes 34 of 42

| Closed With Code |          |                                                                                                    |
|------------------|----------|----------------------------------------------------------------------------------------------------|
| Defect ID        | Severity | Description                                                                                                    |
| DEFECT000226965  | Medium   | Summary: Server name is not getting migrated from Connectrix Manager to CMDCE Feature: EFCM Migration Function: USABILITY Probability: Medium Risk of Fix: Low Reported in Release: DCFM10.0.1                                                                      |
| DEFECT000227022  | Medium   | Summary: Confusing message when Hex mode is selected on DCFM Feature: MISC Function: USABILITY Risk of Fix: Low Reported in Release: DCFM 10.0.0                                                                                                    |
| DEFECT000227024  | Medium   | Summary: Port details selected port was '40'x got details for port '5D'x Feature: M-EOS Element Manager Probability: High Risk of Fix: Medium Reported in Release: DCFM 10.0.0                                                                                      |
| DEFECT000227025  | Medium   | Summary: Drop menus selectable items for the SAME object differ depending on where on the screen you right mouse click on the object at Feature: FIRMWARE MANAGEMENT Function: FIRMWARE DOWLOAD Probability: High Risk of Fix: Low Reported in Release: DCFM 10.0.0 |
| DEFECT000227026  | Medium   | Summary: Wrong D_IDs displayed for th B_types in an Interop fabric Feature: Client Function: Device Tree Probability: High Risk of Fix: Medium Reported in Release: DCFM 10.0.0                                                                                     |

v10.0.2 Release Notes 35 of 42

| Closed With Code |          |                                                                                                    |
|------------------|----------|----------------------------------------------------------------------------------------------------|
| Defect ID        | Severity | Description                                                                                                    |
| DEFECT000227038  | Medium   | Summary: Event log repeatedly showed the message: Total memory usage is greater than the configured threshold.                                       |
|                  |          | Feature: SERVER                                                                                                    |
|                  |          | Function: SERVER DATA GATHERING                                                                                                    |
|                  |          | Probability: Medium                                                                                                    |
|                  |          | Risk of Fix: Low                                                                                                    |
|                  |          | Reported in Release: DCFM 10.0.0                                                                                                    |
| DEFECT000227211  | Medium   | Summary: SAN - Options Memory Allocation San size drop downs not setting correct mem size                                                            |
|                  |          | Feature: Option Dialog                                                                                                    |
|                  |          | Probability: Medium                                                                                                    |
|                  |          | Risk of Fix: Low                                                                                                    |
|                  |          | Reported in Release: DCFM10.0.1                                                                                                    |
| DEFECT000227258  | Medium   | Summary: Storage & Server Port Mapping: Not able to do the mapping of Storage and Server Port.                                                       |
|                  |          | Feature: Other Dialogs                                                                                                    |
|                  |          | Function: Port-Storage Dialog                                                                                                    |
|                  |          | Risk of Fix: Low                                                                                                    |
|                  |          | Reported in Release: DCFM10.1.0                                                                                                    |
| DEFECT000227268  | Medium   | Summary: Uninstall page is not shown in the DCFM 10.0.1 Configuration Wizard even if earlier version of DCFM is already installed in the machine.    |
|                  |          | Feature: EFCM Migration                                                                                                    |
|                  |          | Function: USABILITY                                                                                                    |
|                  |          | Risk of Fix: Low                                                                                                    |
|                  |          | Reported in Release: DCFM10.0.1                                                                                                    |
| DEFECT000227272  | Medium   | Summary: The previously installed services are not listed when migrating/installing CMDCE 10.0.1.                                                    |
|                  |          | Feature: Installers                                                                                                    |
|                  |          | Function: USABILITY                                                                                                    |
|                  |          | Risk of Fix: Medium                                                                                                    |
|                  |          | Reported in Release: DCFM10.0.1                                                                                                    |
| DEFECT000227281  | Medium   | Summary: Unable to do migration from DCFM 10.0.0 to DCFM 10.0.1 Enterprise Edition if DCFM 10.0.0 services are stopped by the time migration happens |
|                  |          | Feature: EFCM Migration                                                                                                    |
|                  |          | Risk of Fix: Low                                                                                                    |
|                  |          | Reported in Release: DCFM10.0.1                                                                                                    |

v10.0.2 Release Notes 36 of 42

| Closed With Code |          |                                                                                                    |
|------------------|----------|----------------------------------------------------------------------------------------------------|
| Defect ID        | Severity | Description                                                                                                    |
| DEFECT000227329  | Medium   | Summary: need auto.inf file created and included in the build directory Feature: Installers Function: Windows Probability: Medium Risk of Fix: Low Reported in Release: DCFM10.0.1                           |
| DEFECT000227333  | Medium   | Summary: Client behavior becomes strange and unresponsive Feature: Client Function: Connected end node device display dialog Probability: High Risk of Fix: Low Reported in Release: DCFM10.0.1              |
| DEFECT000227359  | Medium   | Summary: Unable to remove switch from Fabric Binding List without removing from fabric  Feature: Fabric Binding & HIF  Function: USABILITY  Risk of Fix: Low  Reported in Release: DCFM10.0.1                |
| DEFECT000227398  | Medium   | Summary: Trying to remove a Host from a container hosted on Group member node throws an error  Feature: Encryption  Risk of Fix: Low  Reported in Release: DCFM10.0.1                                        |
| DEFECT000227438  | Medium   | Summary: Policy assigned to Fabric level in port fencing dialog is not migrated from EFCM to DCFM 10.0.1  Feature: EFCM Migration  Function: USABILITY  Risk of Fix: Medium  Reported in Release: DCFM10.0.1 |
| DEFECT000227451  | Medium   | Summary: Fabric Binding failure Feature: Fabric Binding & HIF Probability: High Risk of Fix: Medium Reported in Release: DCFM10.0.1                                                                          |

v10.0.2 Release Notes 37 of 42

| Closed With Code |          |                                                                                                    |
|------------------|----------|----------------------------------------------------------------------------------------------------|
| Defect ID        | Severity | Description                                                                                                    |
| DEFECT000227463  | Medium   | Summary: SCC policy display between Web Tools and DCFM do not match Feature: Fabric Binding & HIF Probability: High                                                                                                    |
|                  |          | Risk of Fix: Medium  Reported in Release: DCFM10.0.1                                                                                                    |
| DEFECT000227483  | Medium   | Summary: Policy type is different between what is displayed in Web Tools, DCFM, and CLI  Feature: Fabric Binding & HIF  Probability: High  Risk of Fix: Medium                                                                     |
| DEFECT000227488  | Medium   | Reported in Release: DCFM10.0.1  Summary: SAN768B/DCX properties opens when trying to open properties on i10K (SAN256M).  Feature: Client Function: TOPOLOGY Probability: High Risk of Fix: Medium Reported in Release: DCFM10.0.1 |
| DEFECT000227491  | Medium   | Summary: Port Connectivity View shows up blank Feature: MISC Function: USABILITY Probability: High Risk of Fix: Medium Reported in Release: DCFM10.0.1                                                                             |
| DEFECT000227651  | Medium   | Summary: SNMP Discovery Time-out and Retry value is not migrated from EFCM to DCFM 10.0.1  Feature: EFCM Migration  Function: USABILITY  Risk of Fix: Low  Reported in Release: DCFM10.0.1                                         |
| DEFECT000227695  | Medium   | Summary: DCFM Client became unresponsive and had to be killed from task manager.  Feature: Client Function: Client Framework Probability: Medium Risk of Fix: Medium Reported in Release: DCFM10.0.1                               |

v10.0.2 Release Notes 38 of 42

| Closed With Code |          |                                                                                                    |
|------------------|----------|----------------------------------------------------------------------------------------------------|
| Defect ID        | Severity | Description                                                                                                    |
| DEFECT000227843  | Medium   | Summary: Trial Period is unaffected if the system date is changed manually Feature: Installers Function: USABILITY Risk of Fix: Low Reported in Release: DCFM10.0.1                                           |
| DEFECT000228143  | Medium   | Summary: There is a variation between Menu text and its Tool in the Setup Tools dialog.  Feature: Other Dialogs Function: Setup Tools Probability: Medium Risk of Fix: Medium Reported in Release: DCFM10.1.0 |
| DEFECT000228975  | Medium   | Summary: Error message is inconsistent when incorrect Key ID is provided in Master Key Restore dialog.  Feature: Encryption  Risk of Fix: Low  Reported in Release: DCFM10.0.1                                |
| DEFECT000229169  | Medium   | Summary: DCFM is not partially uninstalled when migrating from DCFM 10.0.1 Enterprise Feature: Installer & Editions Probability: High Risk of Fix: Medium Reported in Release: DCFM10.1.0                     |

v10.0.2 Release Notes 39 of 42

## **Closed Without Code Change**

| Closed Without Code Change |          |                                                                                                    |
|----------------------------|----------|----------------------------------------------------------------------------------------------------|
| Defect ID                  | Severity | Description                                                                                               |
| DEFECT000226382            | High     | Summary: There are multiple similar device (WWPN) entries displayed in zoning dialog window.              |
|                            |          | Reason Code: Already Fixed in Release                                                                     |
|                            |          | Feature: ZONING                                                                                           |
|                            |          | Function: Zoning Dialog                                                                                   |
|                            |          | Probability: Medium                                                                                       |
|                            |          | Service Request # : 336019                                                                                |
|                            |          | Reported in Release: DCFM 10.0.0                                                                          |
| DEFECT000228413            | High     | Summary: Fresh installation of Trial version is prompting for License Key while launching the DCFM client |
|                            |          | Reason Code: Not Reproducible                                                                             |
|                            |          | Feature: Other Dialogs                                                                                    |
|                            |          | Function: License Dialog                                                                                  |
|                            |          | Probability: Medium                                                                                       |
|                            |          | Reported in Release: DCFM10.1.0                                                                           |
| DEFECT000222414            | Medium   | Summary: Support save for FOS switches failed because of the multi NIC issue.                             |
|                            |          | Reason Code: Already Fixed in Release                                                                     |
|                            |          | Feature: Technical Support                                                                                |
|                            |          | Function: Support Save                                                                                    |
|                            |          | Probability: Medium                                                                                       |
|                            |          | Reported in Release: DCFM 10.0.0                                                                          |
| DEFECT000225605            | Medium   | Summary: DCFM java crash                                                                                  |
|                            |          | Reason Code: Not Reproducible                                                                             |
|                            |          | Feature: Client                                                                                           |
|                            |          | Function: USABILITY                                                                                       |
|                            |          | Probability: High                                                                                         |
|                            |          | Reported in Release: DCFM 10.0.0                                                                          |
| DEFECT000225925            | Medium   | Summary: Client hang while exporting master log                                                           |
|                            |          | Reason Code: Not Reproducible                                                                             |
|                            |          | Feature: SERVER                                                                                           |
|                            |          | Function: Startup                                                                                         |
|                            |          | Probability: High                                                                                         |
|                            |          | Reported in Release: DCFM 10.0.0                                                                          |

v10.0.2 Release Notes 40 of 42

| Closed Without Code Change |          |                                                                                                    |
|----------------------------|----------|----------------------------------------------------------------------------------------------------|
| Defect ID                  | Severity | Description                                                                                              |
| DEFECT000226195            | Medium   | Summary: Node descriptor were not updated in DCFM.                                                       |
|                            |          | Reason Code: Already Fixed in Release                                                                    |
|                            |          | Feature: FICON                                                                                           |
|                            |          | Function: USABILITY                                                                                      |
|                            |          | Probability: High                                                                                        |
|                            |          | Reported in Release: DCFM 10.0.0                                                                         |
| DEFECT000226485            | Medium   | Summary: Linux remote client fails to launch with Login error                                            |
|                            |          | Reason Code: Not a Defect                                                                                |
|                            |          | Feature: Client                                                                                          |
|                            |          | Function: Login Dialog                                                                                   |
|                            |          | Service Request # : 336221                                                                               |
|                            |          | Reported in Release: DCFM 10.0.0                                                                         |
| DEFECT000226496            | Medium   | Summary: Apply button under perfromance legend does not function correctly.                              |
|                            |          | Reason Code: Not Reproducible                                                                            |
|                            |          | Feature: Performance Management                                                                          |
|                            |          | Function: USABILITY                                                                                      |
|                            |          | Probability: Medium                                                                                      |
|                            |          | Reported in Release: DCFM10.0.1                                                                          |
| DEFECT000227292            | Medium   | Summary: New Server IP is not listed in the Server IP Configuration and Preferred Address dropdown menu. |
|                            |          | Reason Code: Will Not Fix                                                                                |
|                            |          | Feature: Option Dialog                                                                                   |
|                            |          | Reported in Release: DCFM10.0.1                                                                          |
| DEFECT000227462            | Medium   | Summary: I10k fails to be rediscovered after removing ISLs                                               |
|                            |          | Reason Code: Not Reproducible                                                                            |
|                            |          | Feature: Mbean for Server                                                                                |
|                            |          | Function: Mbean for Server                                                                               |
|                            |          | Probability: High                                                                                        |
|                            |          | Reported in Release: DCFM10.0.1                                                                          |
| DEFECT000227545            | Medium   | Summary: Missing E_Port In Node Descriptor                                                               |
|                            |          | Reason Code: Not Reproducible                                                                            |
|                            |          | Feature: Mbean for Server                                                                                |
|                            |          | Function: Mbean for Server                                                                               |
|                            |          | Probability: High                                                                                        |
|                            |          | Reported in Release: DCFM10.0.1                                                                          |

v10.0.2 Release Notes 41 of 42

| Closed Without Code Change |          |                                                                                               |  |
|----------------------------|----------|-----------------------------------------------------------------------------------------------|--|
| Defect ID                  | Severity | Description                                                                                   |  |
| DEFECT000227721            | Medium   | Summary: Full uninstall is done rather than Partial when migrating from DCFM 10.0.0 to 10.0.1 |  |
|                            |          | Reason Code: Already Fixed in Release                                                         |  |
|                            |          | Feature: Installers                                                                           |  |
|                            |          | Function: USABILITY                                                                           |  |
|                            |          | Reported in Release: DCFM10.0.1                                                               |  |

v10.0.2 Release Notes 42 of 42